## **Katalog wymagań programowych na poszczególne oceny szkolne**

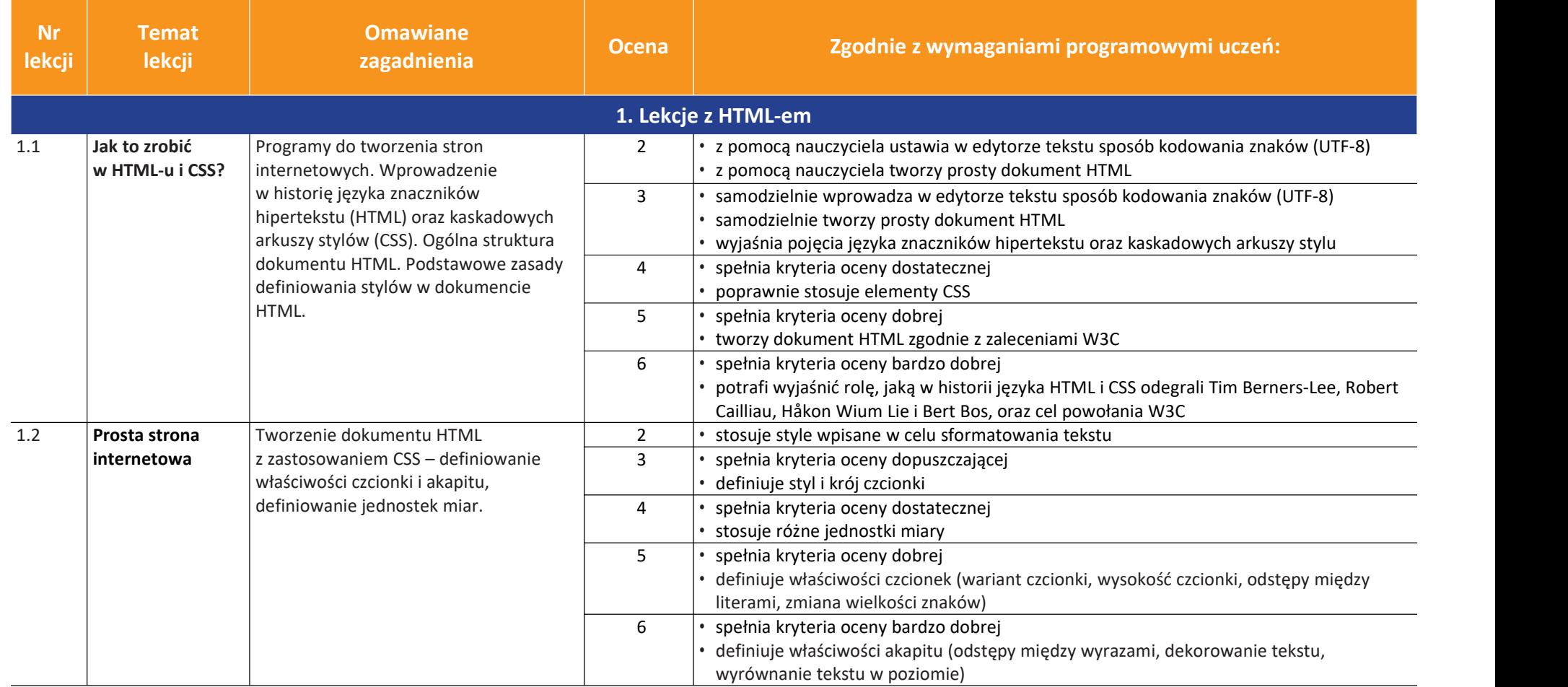

AUTORZY: W. Jochemczyk, I. Krajewska-Kranas, W. Kranas, M. Wyczółkowski **PSO W. P. W. P. Automateur Automateur PSO** 

uczę.pl

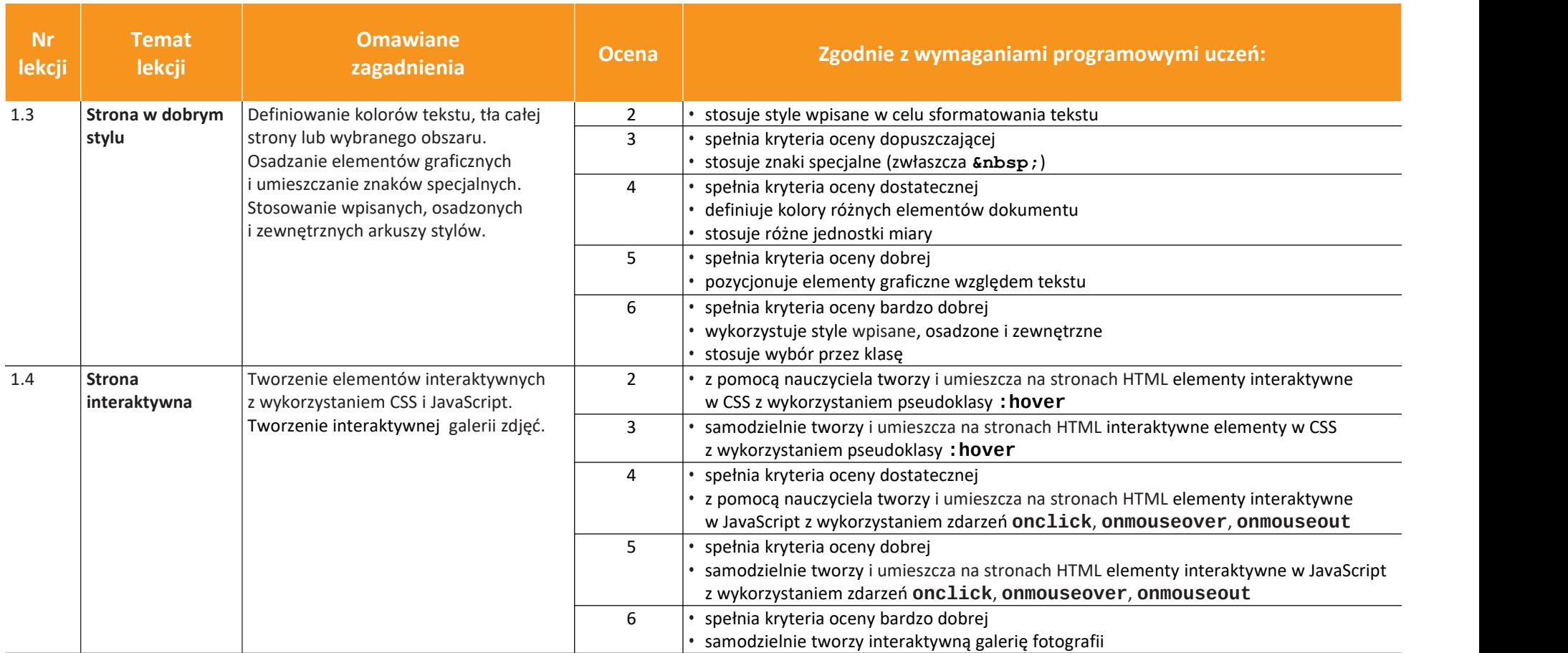

AUTORZY: W. Jochemczyk, I. Krajewska-Kranas, W. Kranas, M. Wyczółkowski **PSO W. P. W. P. Automateur Automateur PSO** 

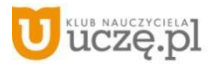

© Copyright by Wydawnictwa Szkolne i Pedagogiczne, Warszawa 2021

**Ocena Zgodnie z wymaganiami programowymi uczeń:**

3

1.6 **Prawo w internecie** Prawo autorskie a ochrona wizerunku | 2 | wyj oraz twórczości (ochrona elementów  $\vert$  3 |• spełnia kryt serwisów i całych serwisów WWW, ochrona oprogramowania). Dozwolony | 4 | 3 użytek. Wolne oprogramowanie. Ochrona wizerunku i bezpieczeństwo  $\begin{array}{ccc} | & 5 | \cdot w$ y w sieci. wolności

**Omawiane**<br> **Ocena** 

AUTORZY: W. Jochemczyk, I. Krajewska-Kranas, W. Kranas, M. Wyczółkowski **PSO W. P. W. P. Automateur Automateur PSO** 

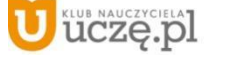

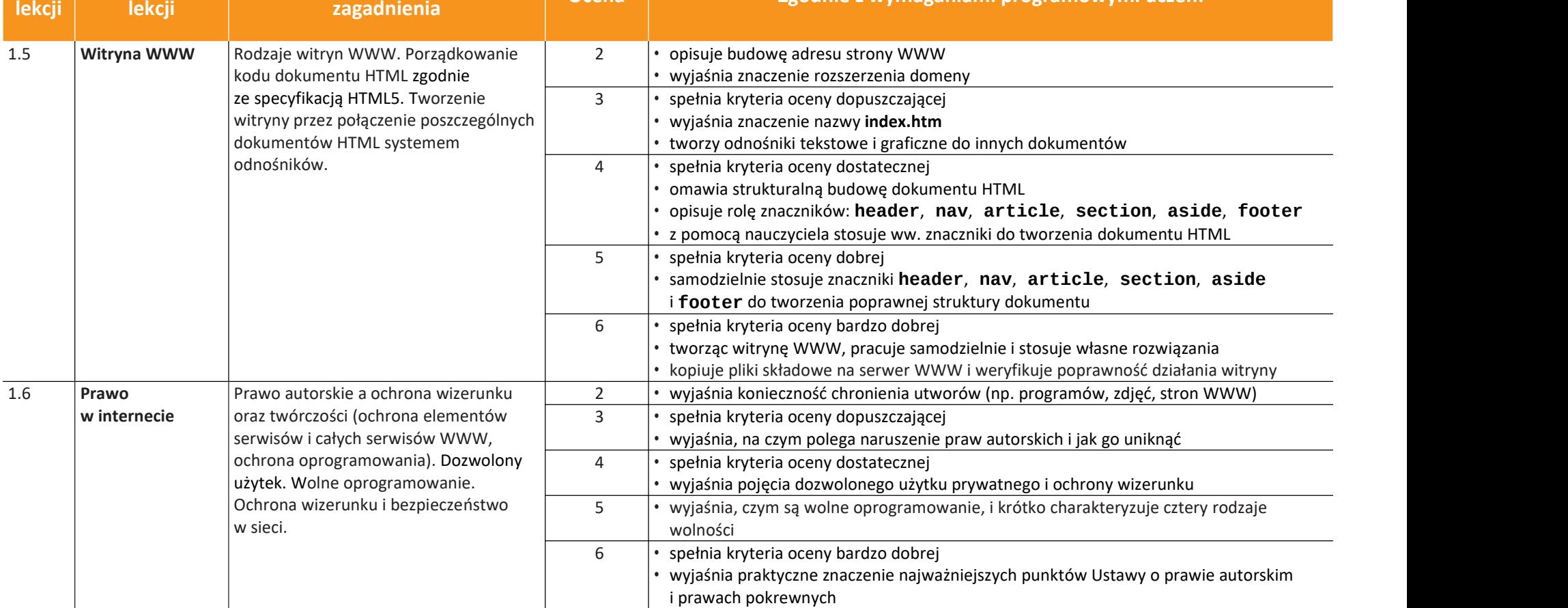

**Nr Temat Temat** 

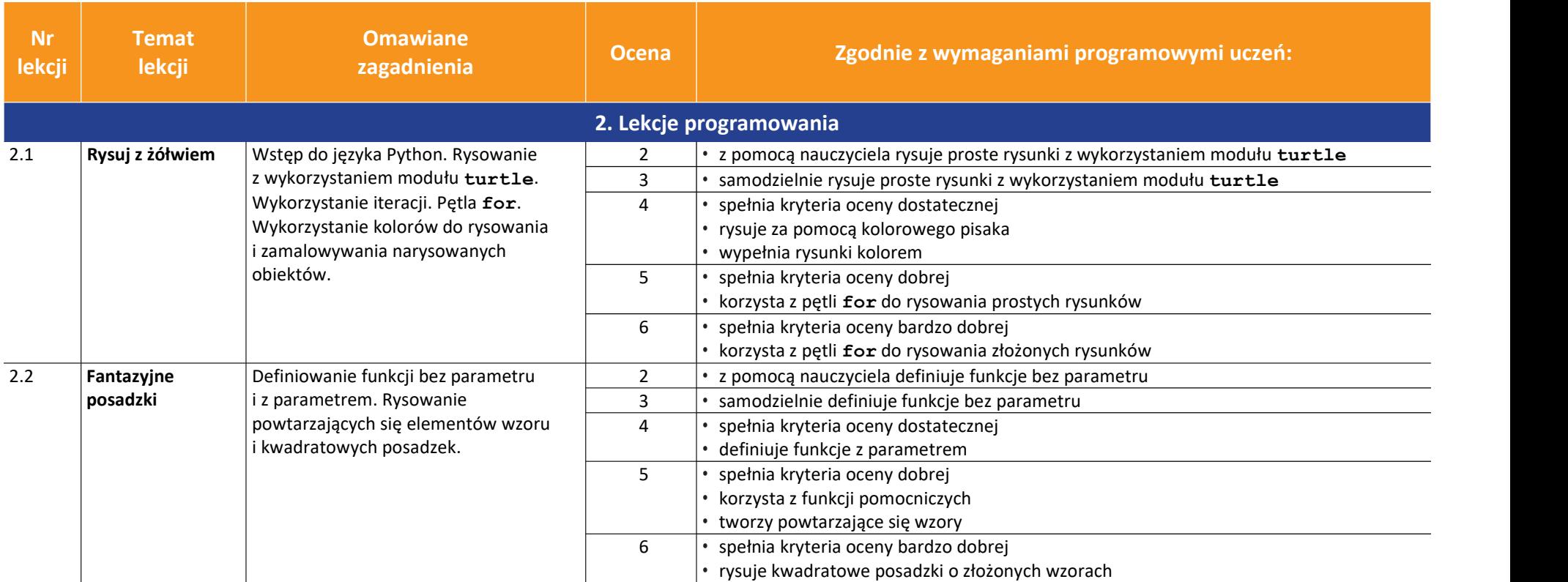

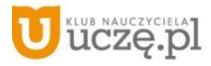

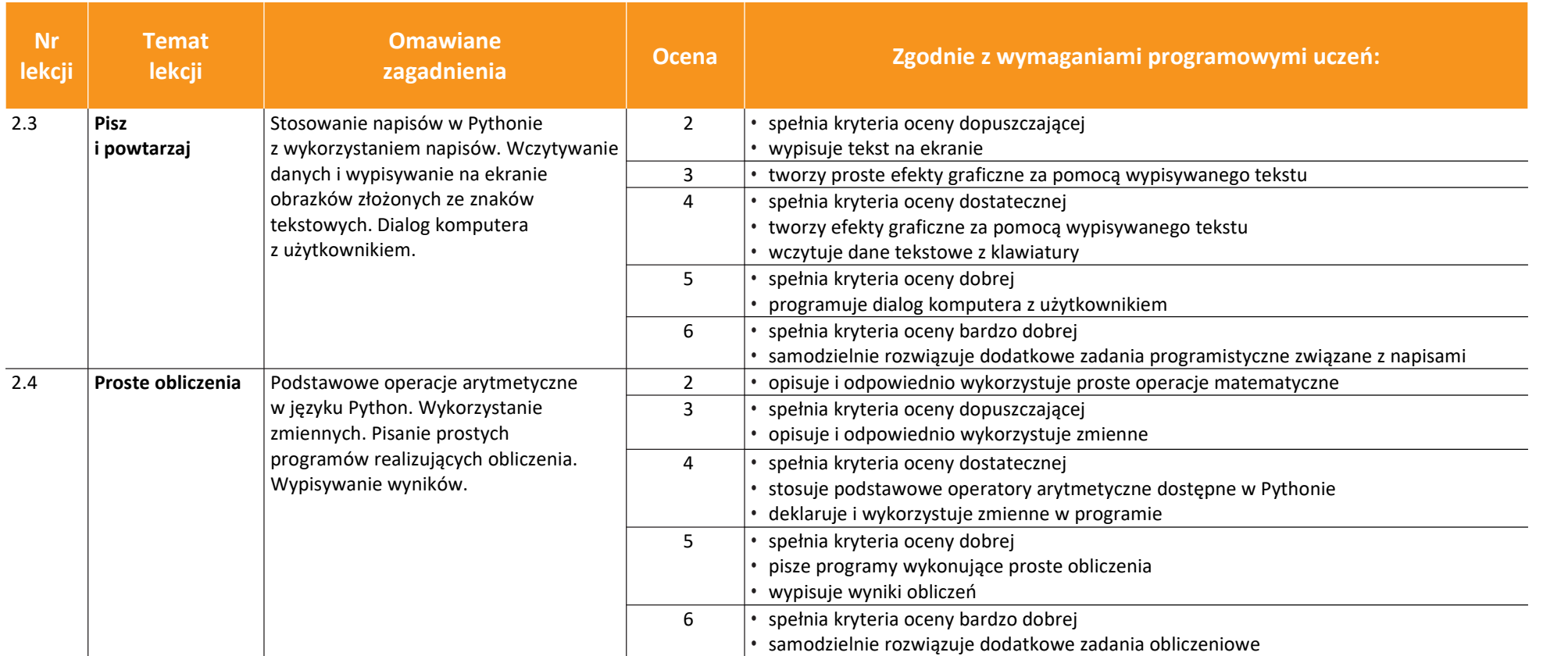

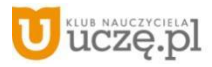

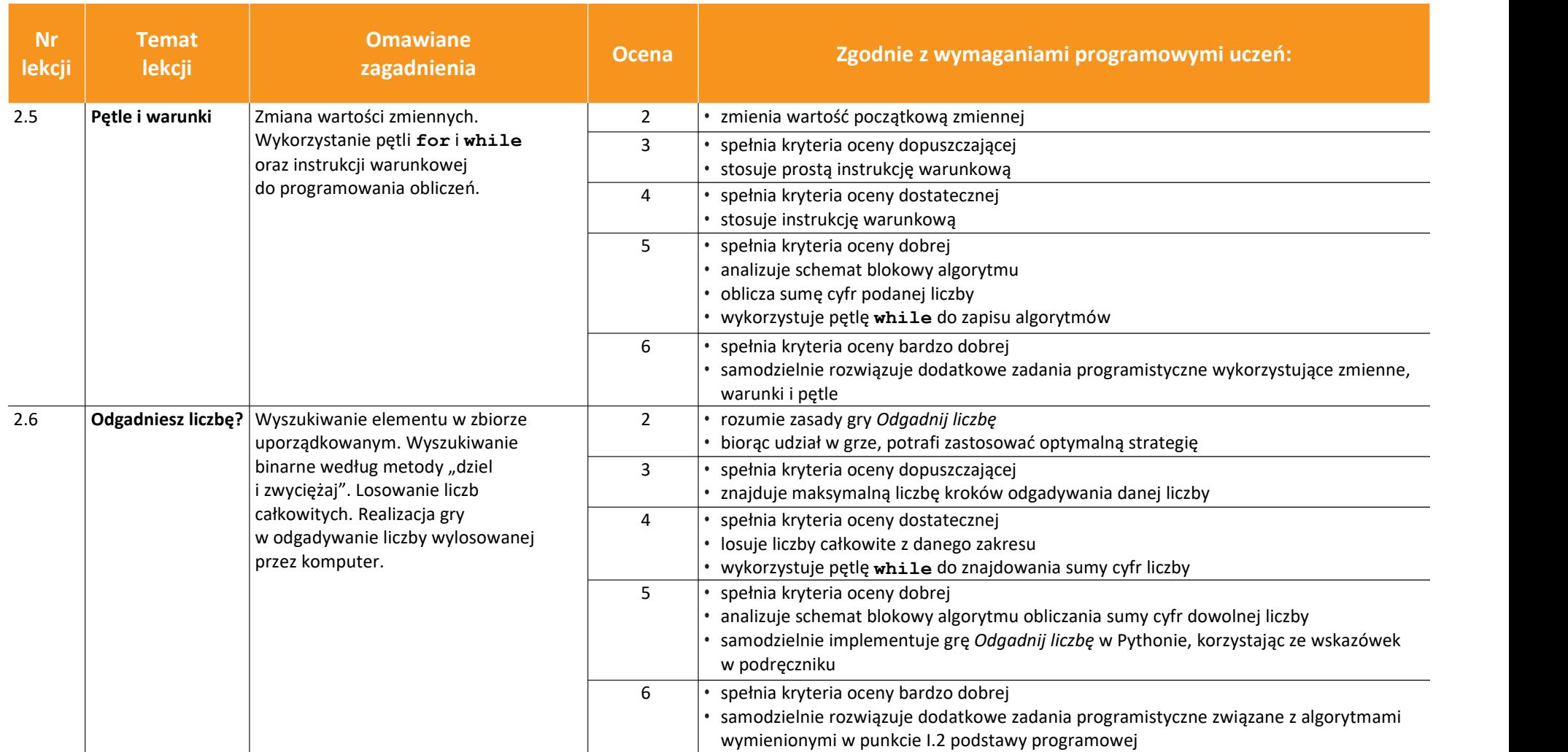

uczę.pl

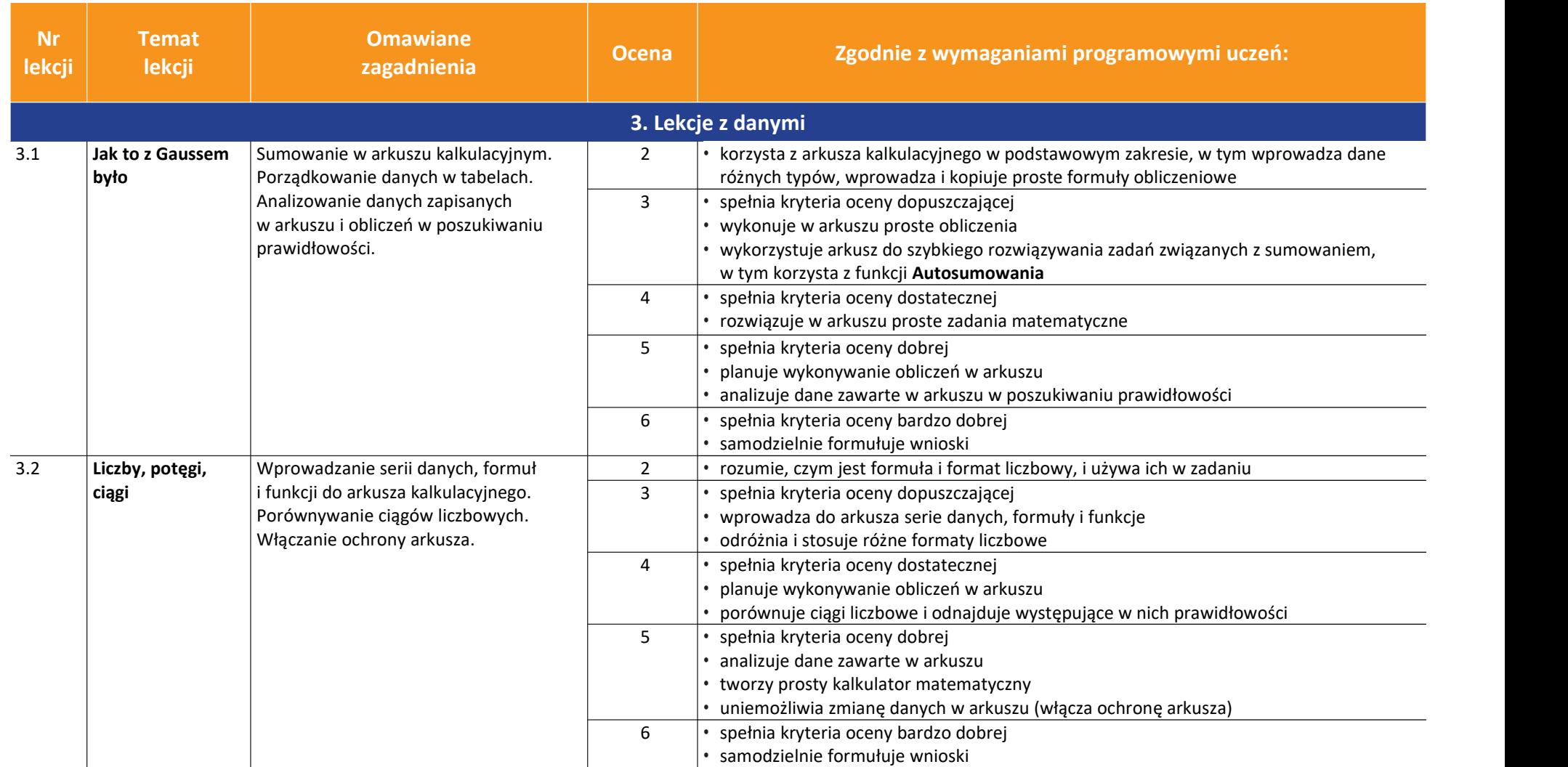

AUTORZY: W. Jochemczyk, I. Krajewska-Kranas, W. Kranas, M. Wyczółkowski **PSO W. P. W. P. Automateur Automateur PSO** 

uczę.pl

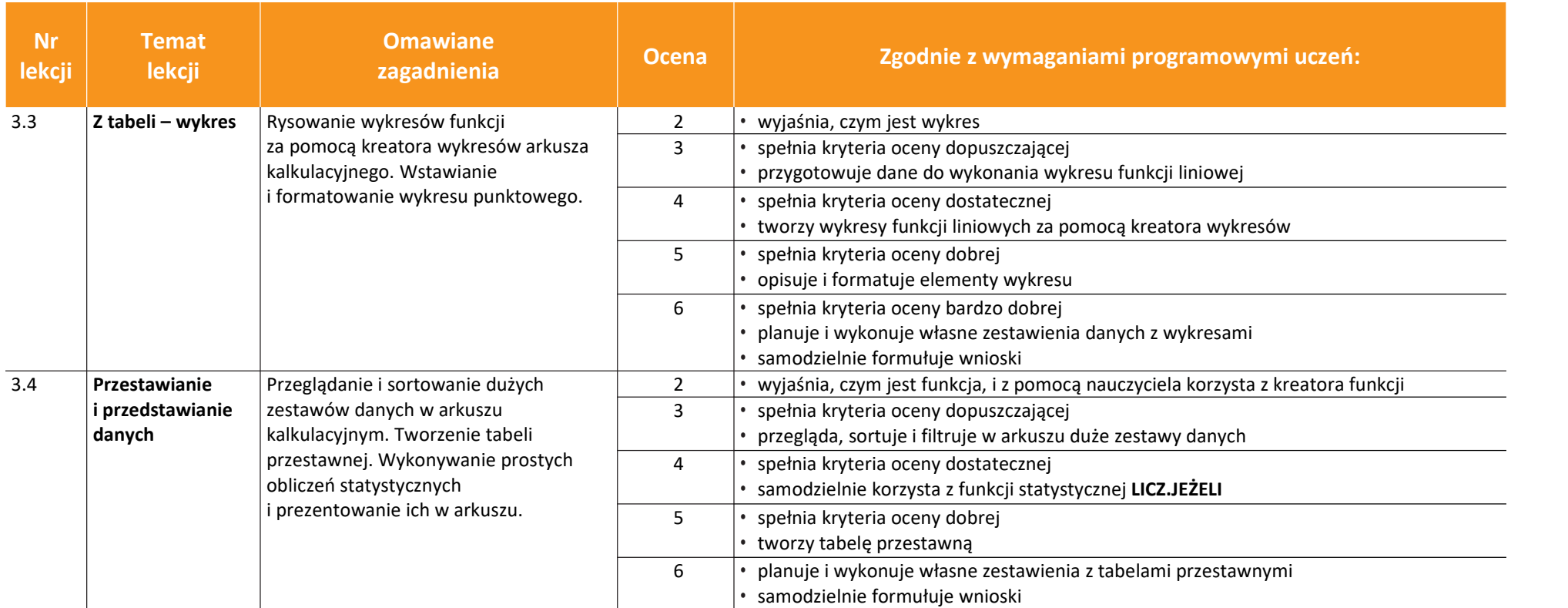

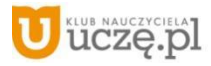

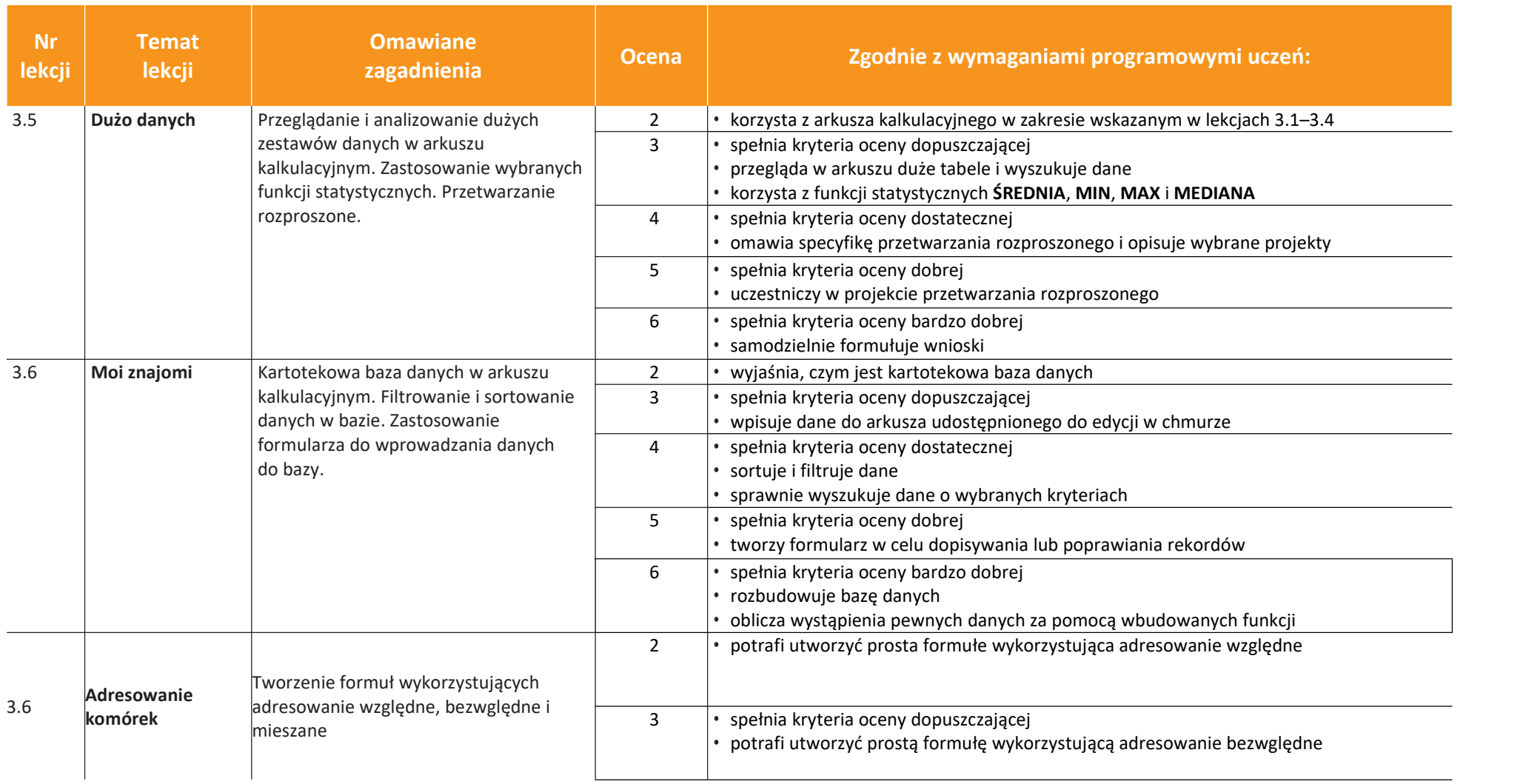

uczę.pl

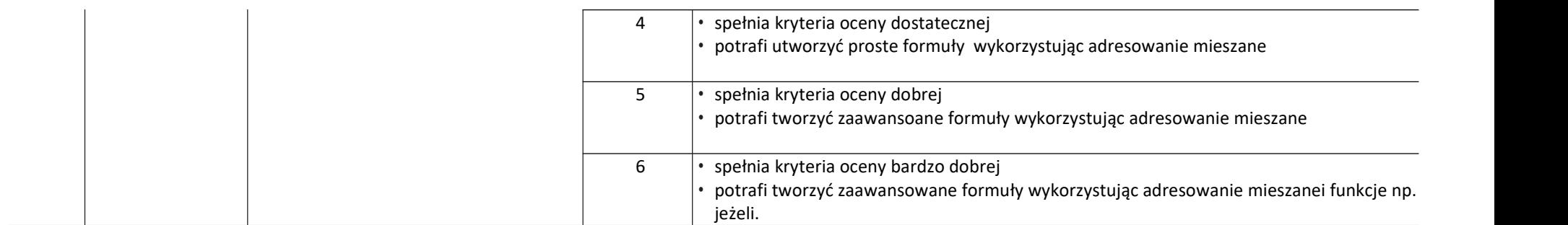

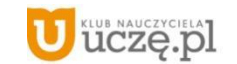

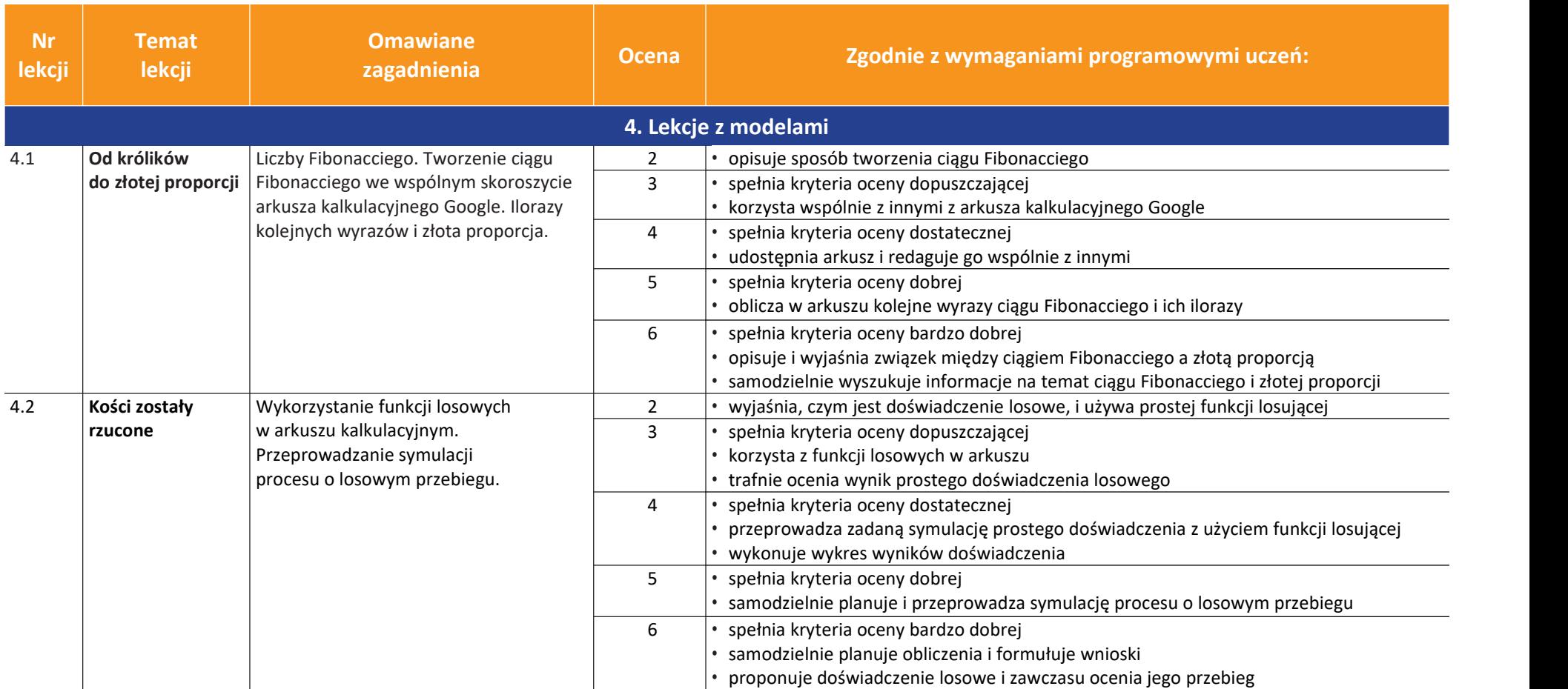

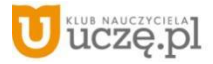

**Nr Temat Temat** 

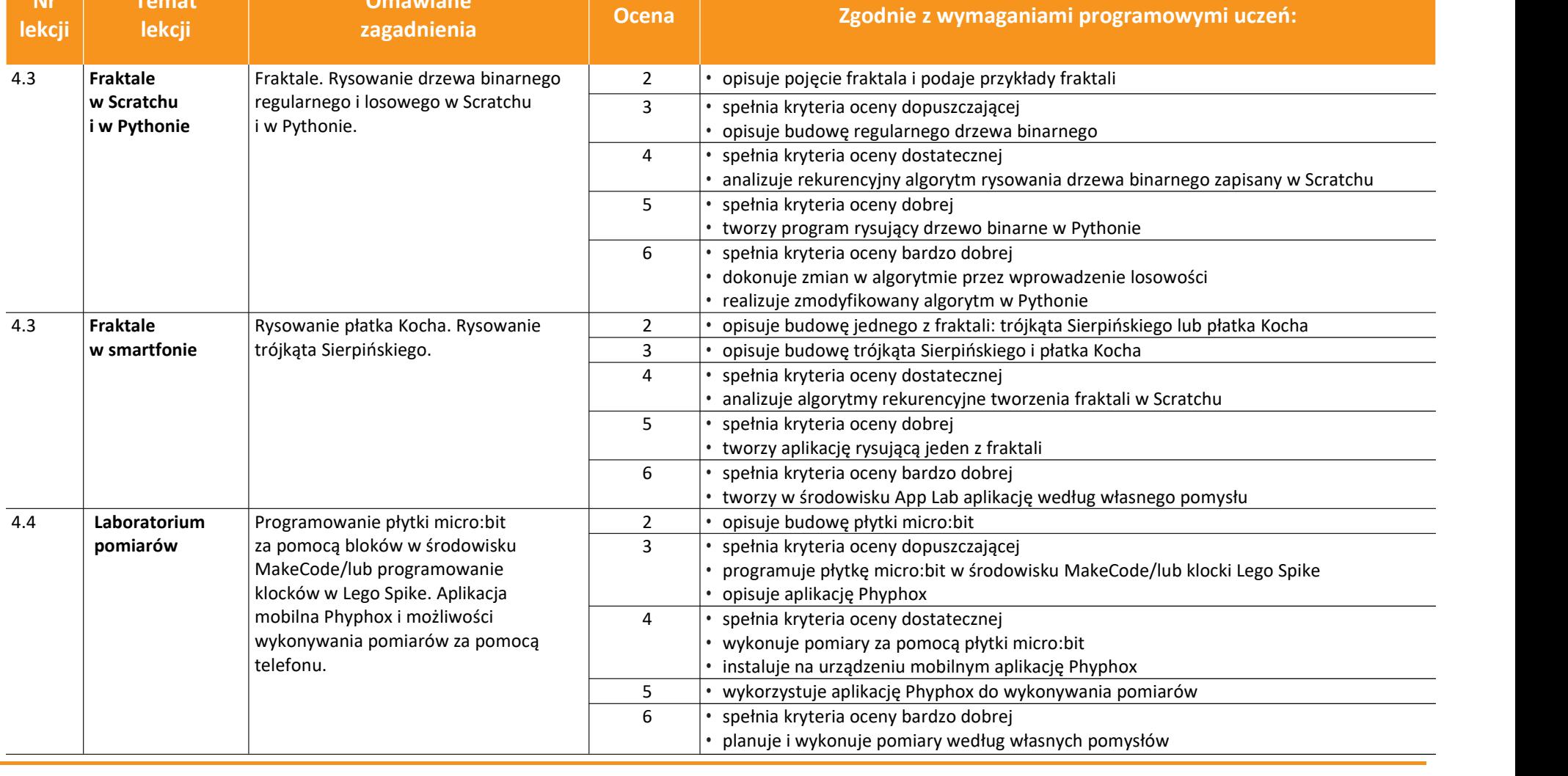

**Omawiane Ocena** 

AUTORZY: W. Jochemczyk, I. Krajewska-Kranas, W. Kranas, M. Wyczółkowski **PSO** 

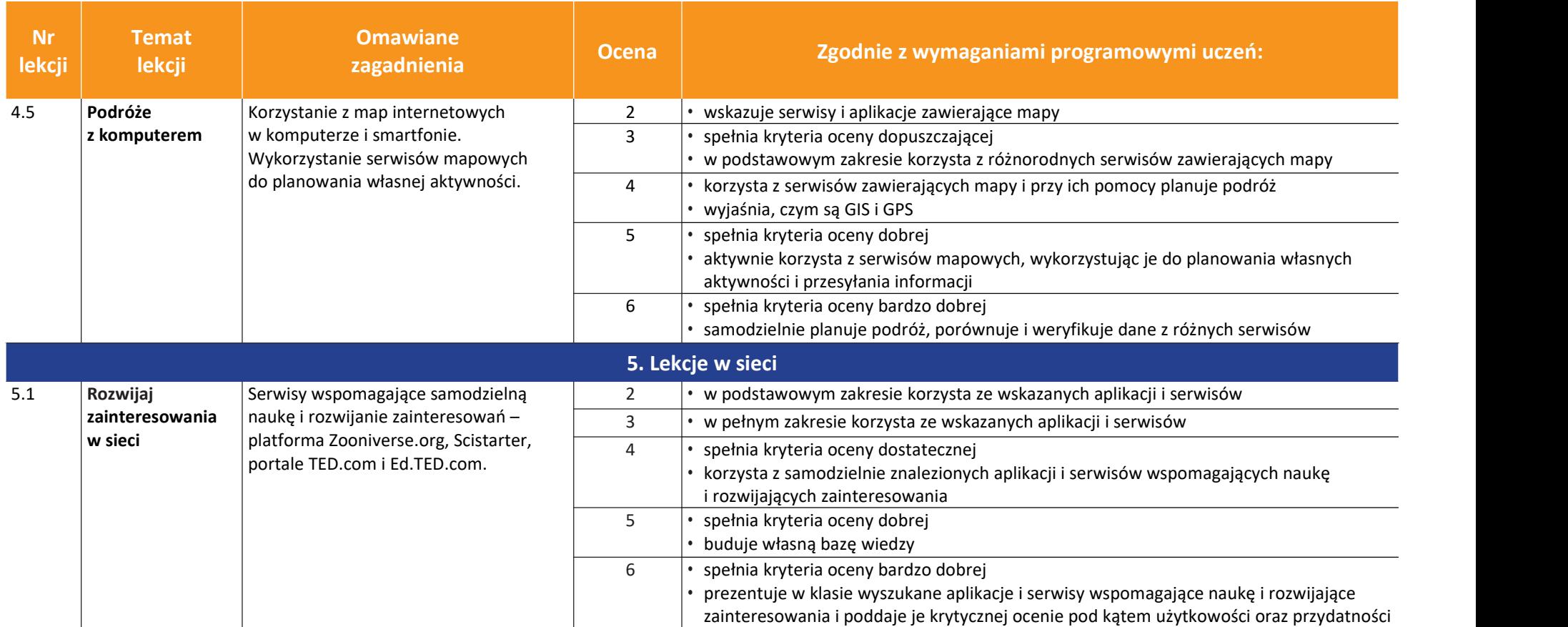

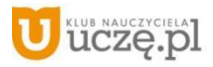

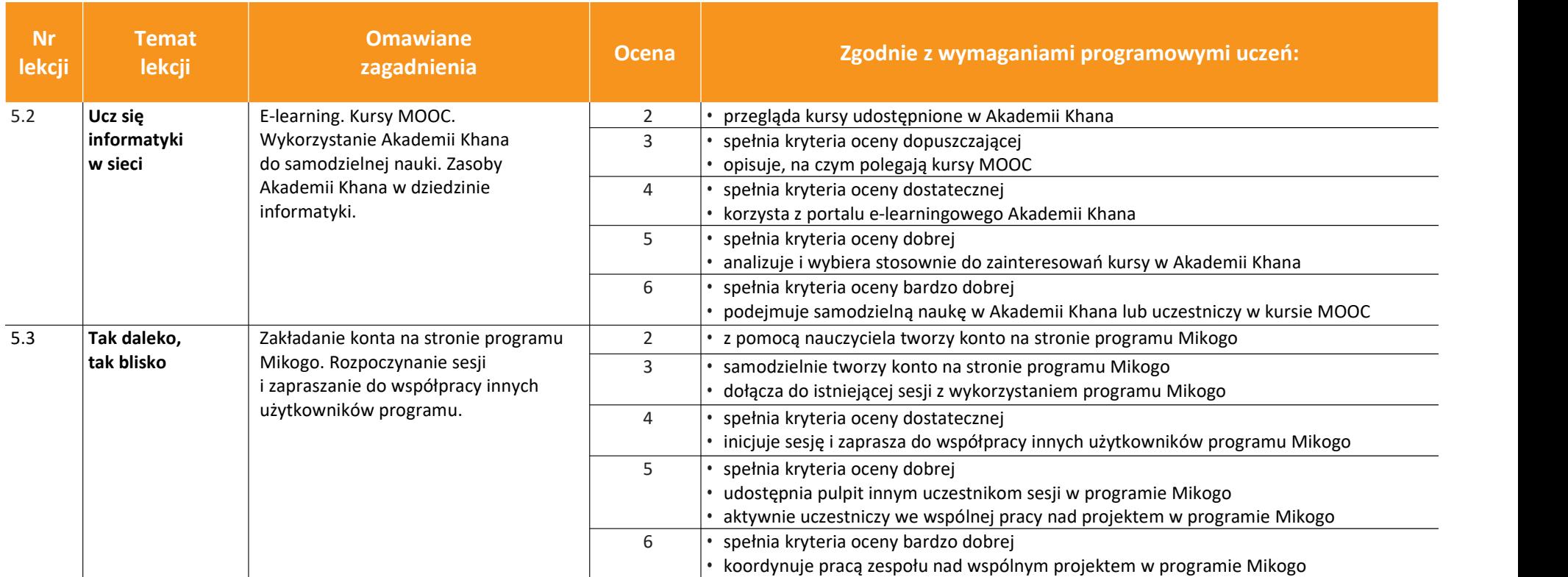

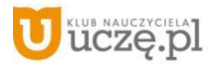

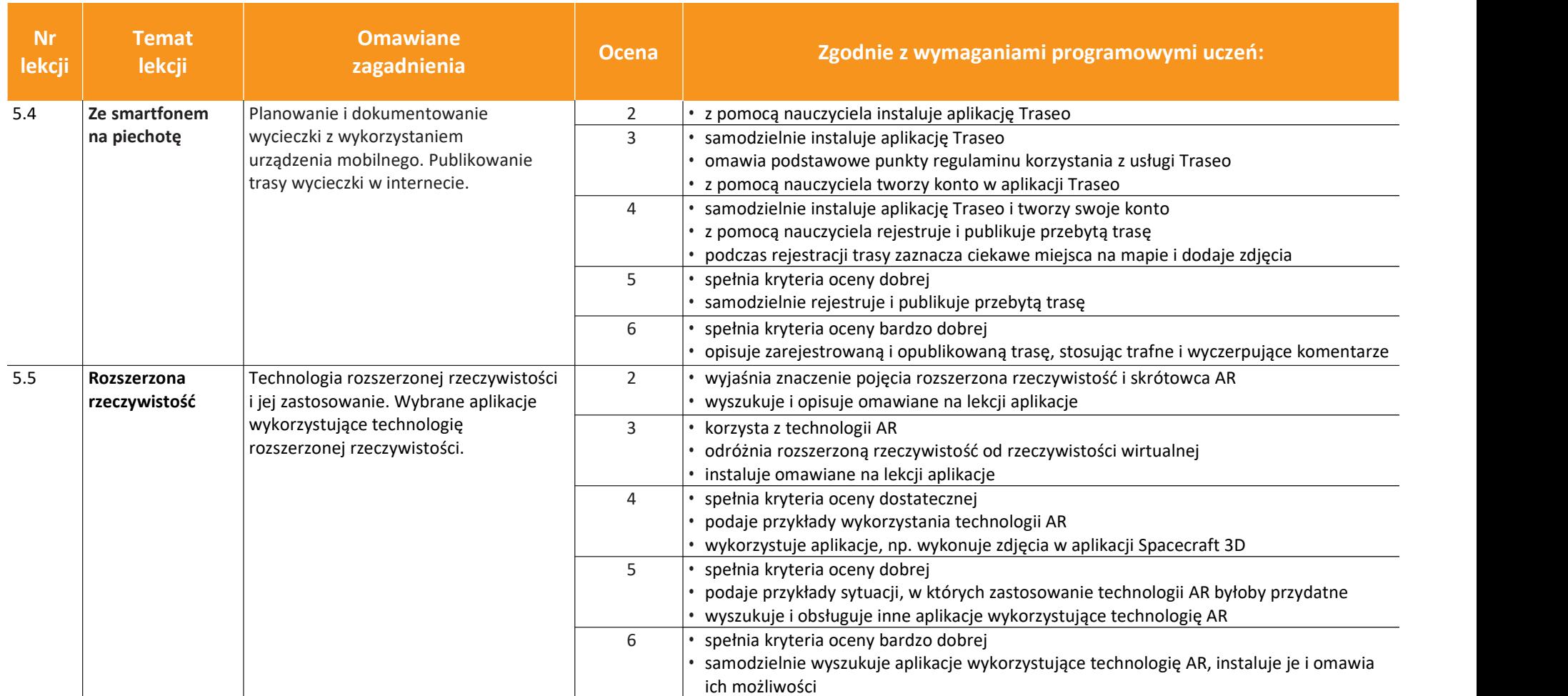

uczę.pl